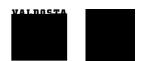

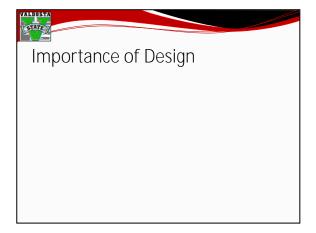

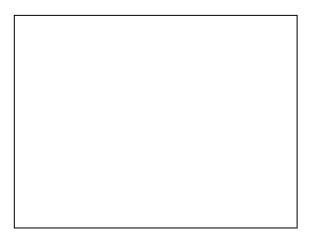

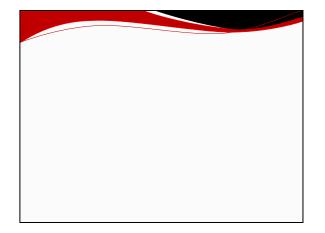

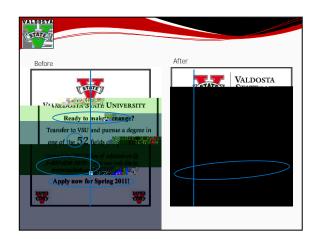

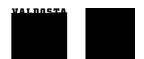

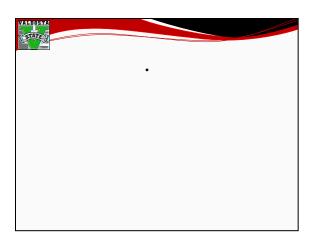

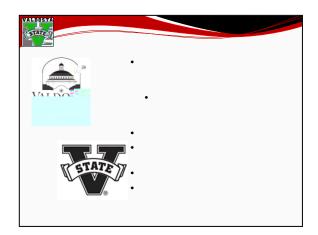

Presentation zen: Simple ideas on presentation

design and delivery

Effective reporting

Robin Williams design workshop

The non-designer's design book

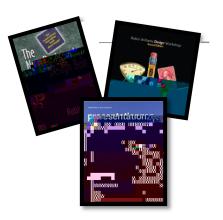

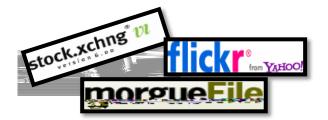